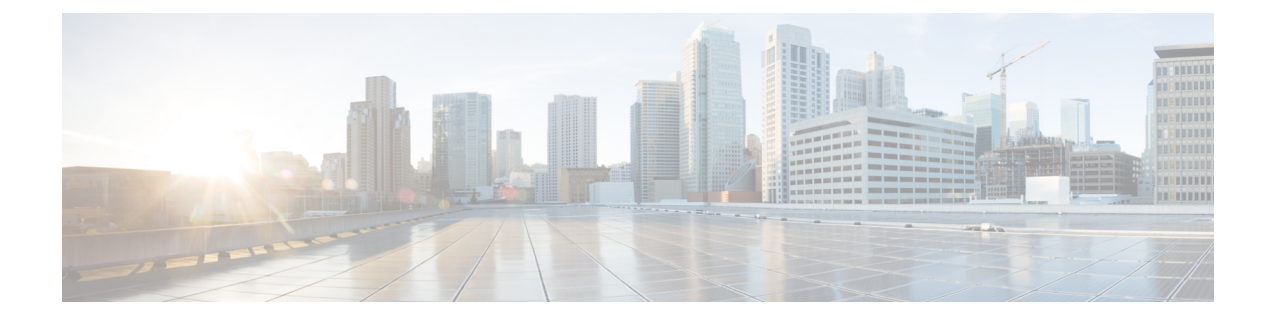

## **PCP Policy Control Configuration Mode Commands**

The PCP Policy Control Configuration Mode is used to manage PCP policy control related configurations.

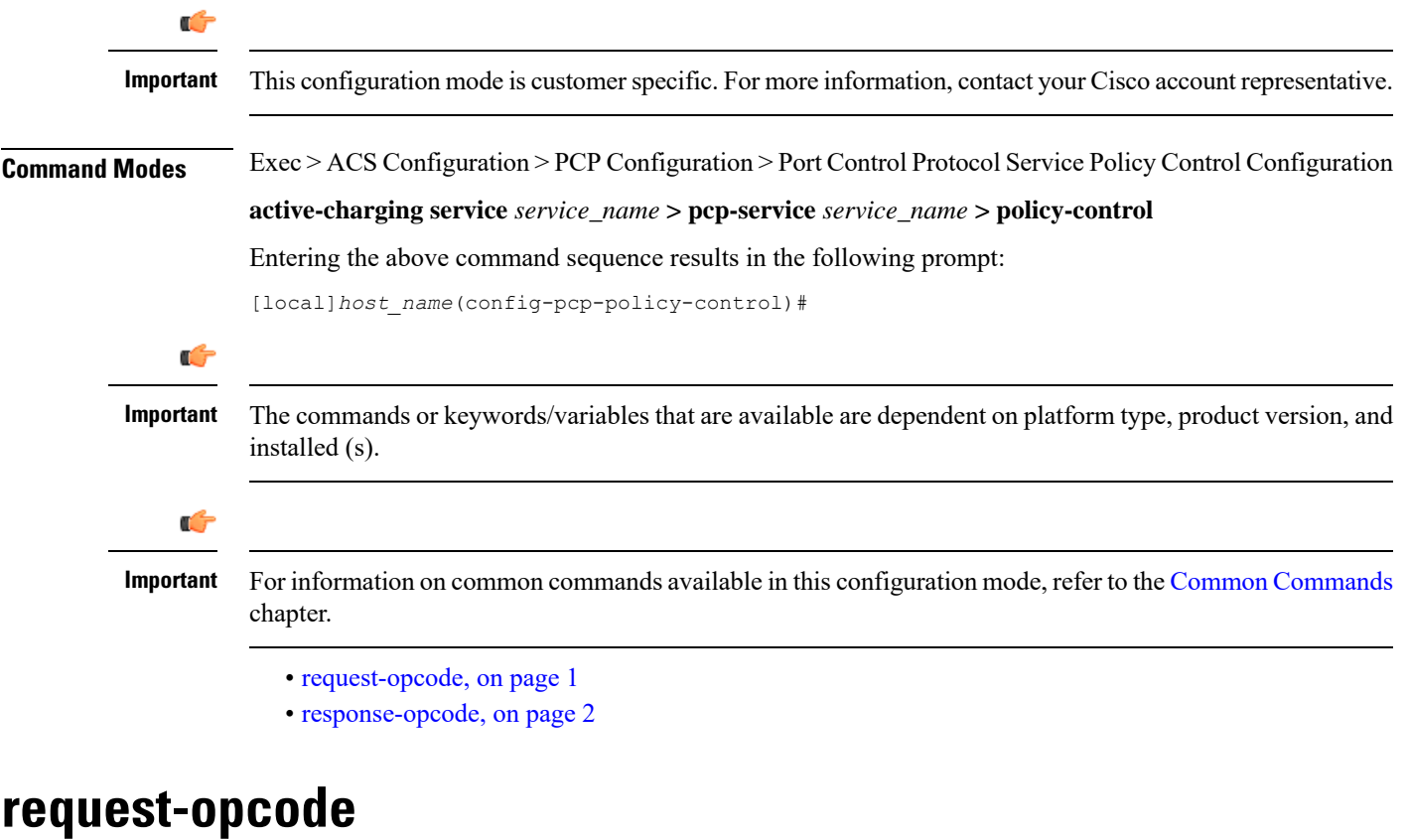

This command allows you to configure various PCP Request Opcode options.

<span id="page-0-0"></span>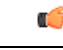

**Important** This command is customer specific. For more information, contact your Cisco account representative.

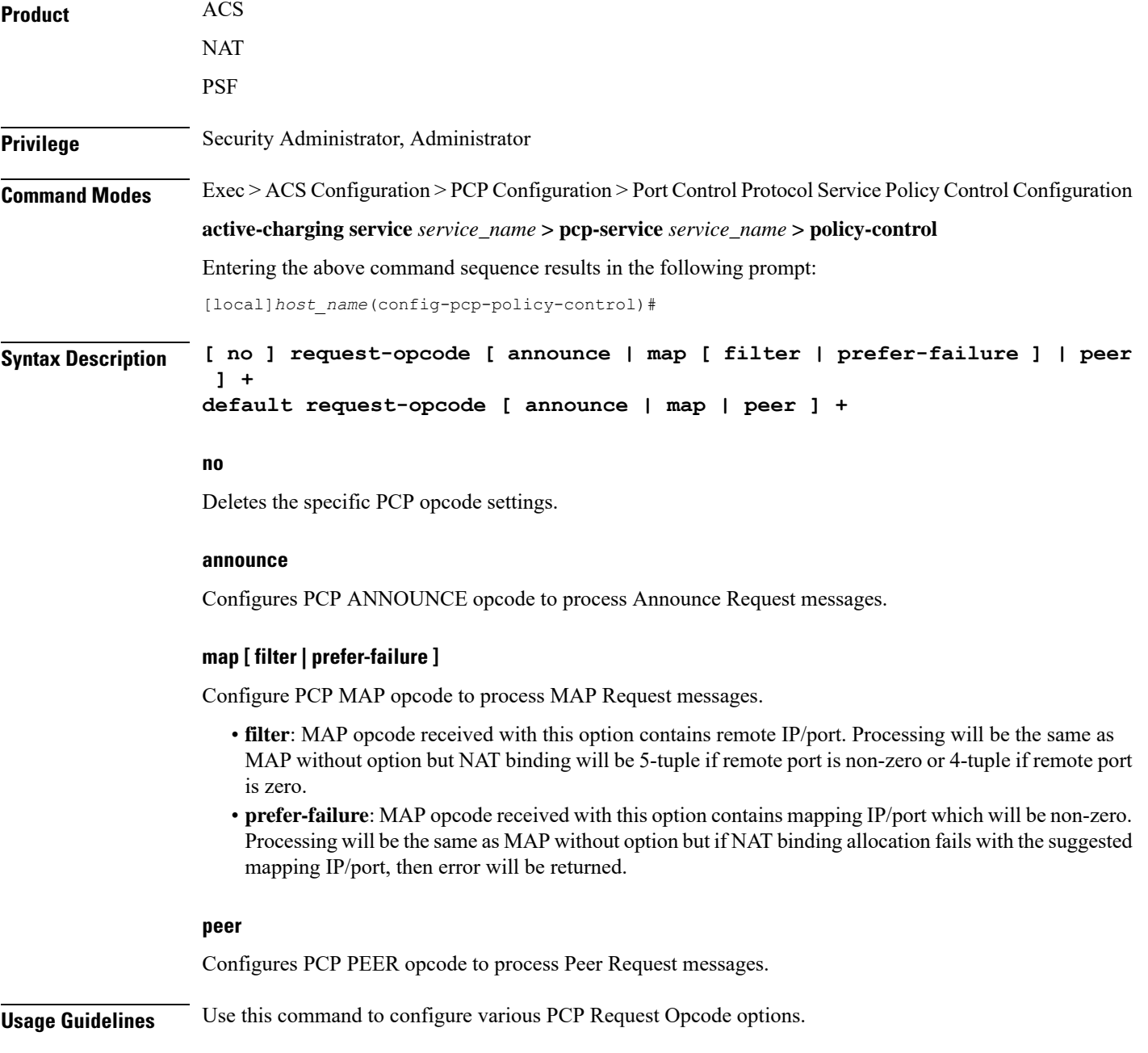

## <span id="page-1-0"></span>**response-opcode**

This command allows you to configure various PCP Response Opcode options.

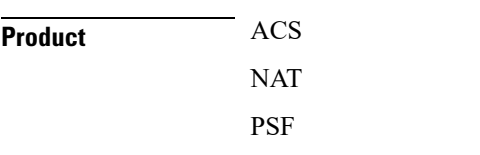

I

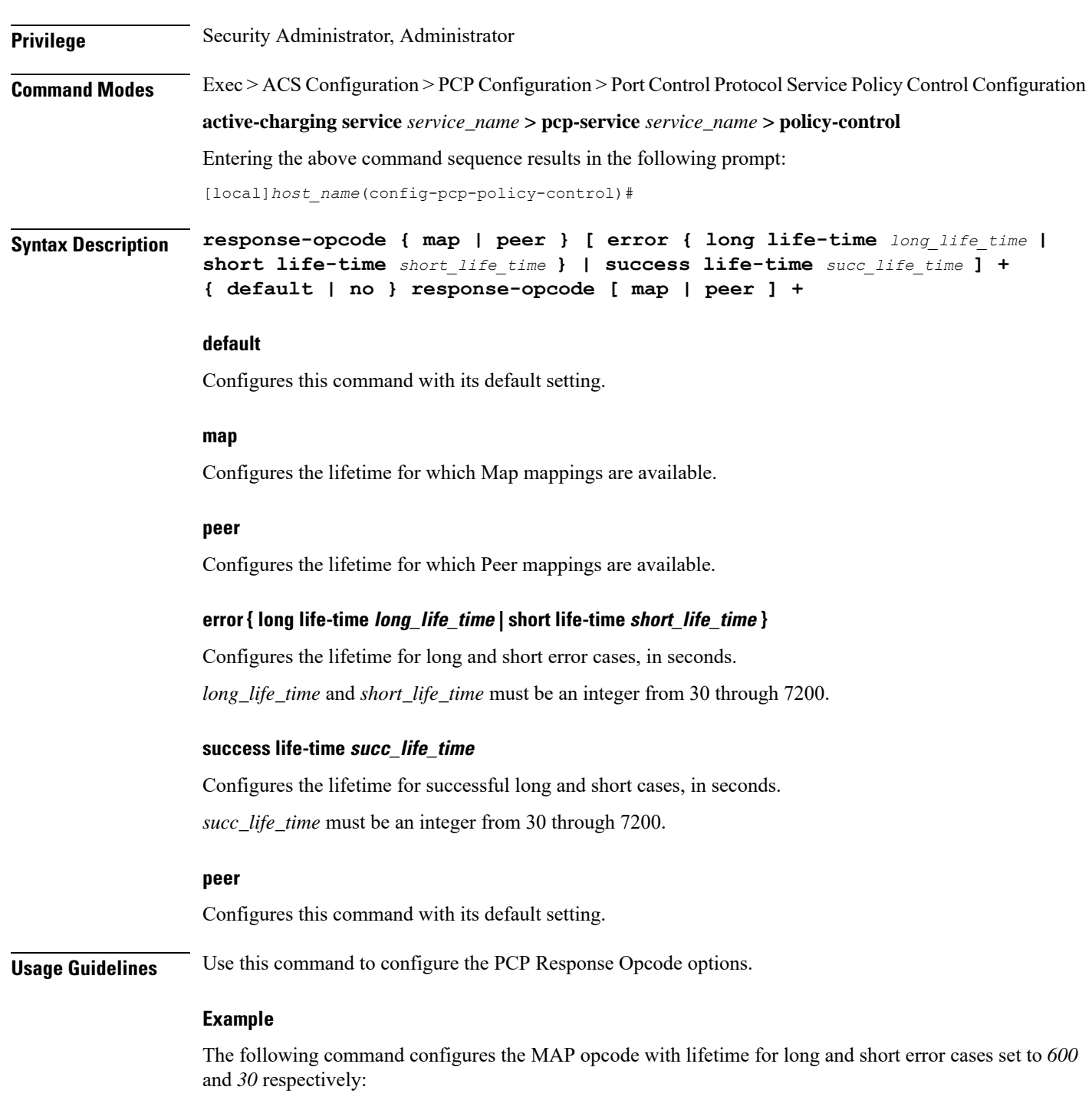

**response-opcode map error long life-time 600 short life-time 30**

 $\mathbf I$